# **Einleitung**

# Laser Dioden (LD):

Überwinden viele der Einschränkungen von LEDs durch ausnützen

- spezieller Eigenschaften von optischen Resonatoren
- stimulierte Emission

Halbleiterlaserdioden können dadurch

- extrem scharfe Emissionslinien (2 Größenordnung kleiner als bei LEDs)
- Modulationsbandbreiten bis ca. 50 GHz

Laserstrahlen können wegen der herausragenden räumlichen Kohärenz zu sehr hohen Intensitäten fokusiert werden

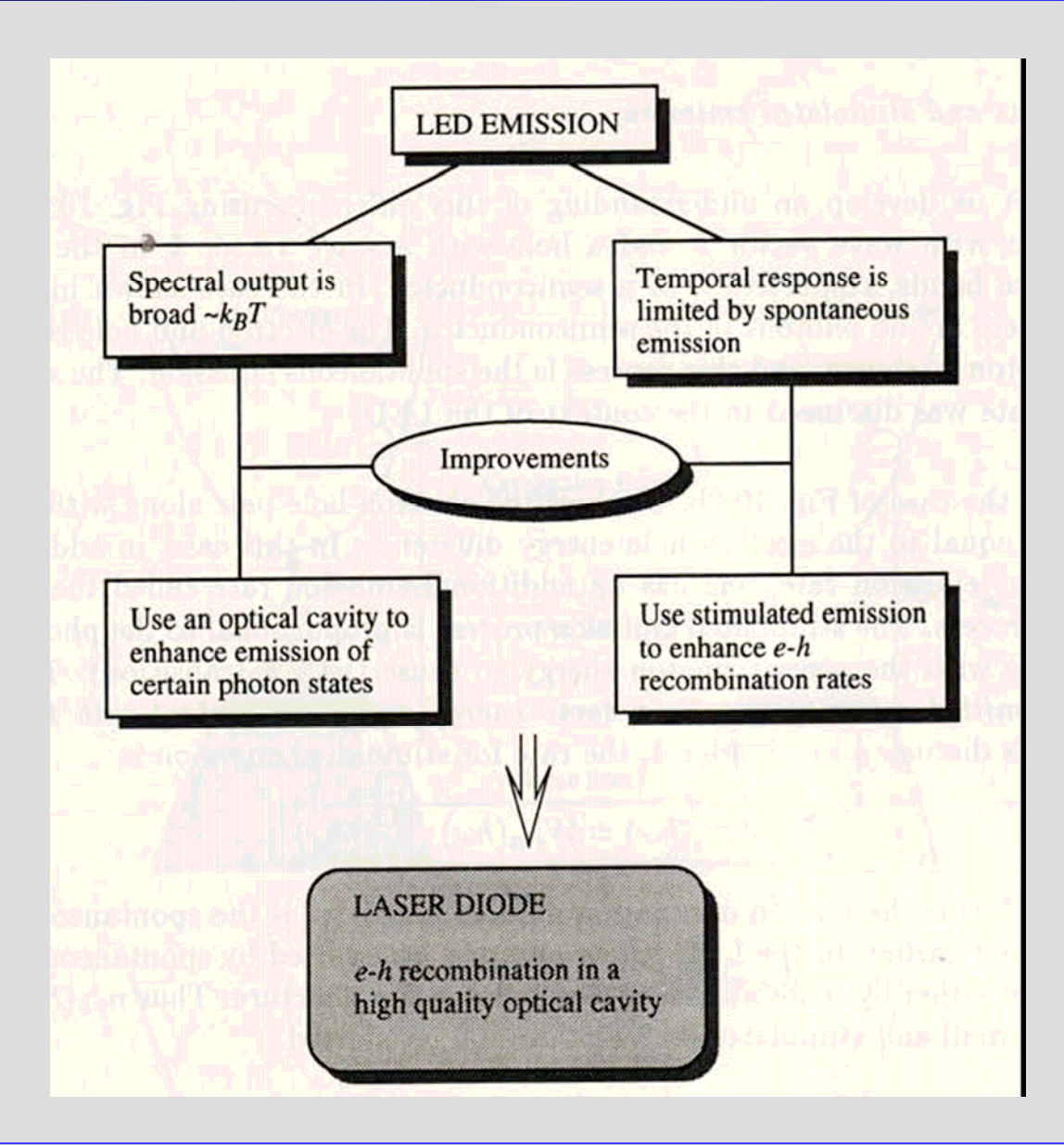

Die Halbleiterlaserdiode arbeitet wie die LED als vorwärts betriebener p-n Übergang

Während

- elektrische Eigenschaften sehr ähnlich erscheinen
- optische Eigenschaften vom Standpunkt der Photonen völlig unterschiedlich

der stimulierte Emissionsprozess liefert

- spektrale Reinheit
- kohärente Photonen
- hohe Modulationsgeschwindigkeit

Der Unterschied zwischen einer LED und einer LD kommt aus dem Unterschied zwischen spontaner und stimulierter Emission.

### Spontane Emission

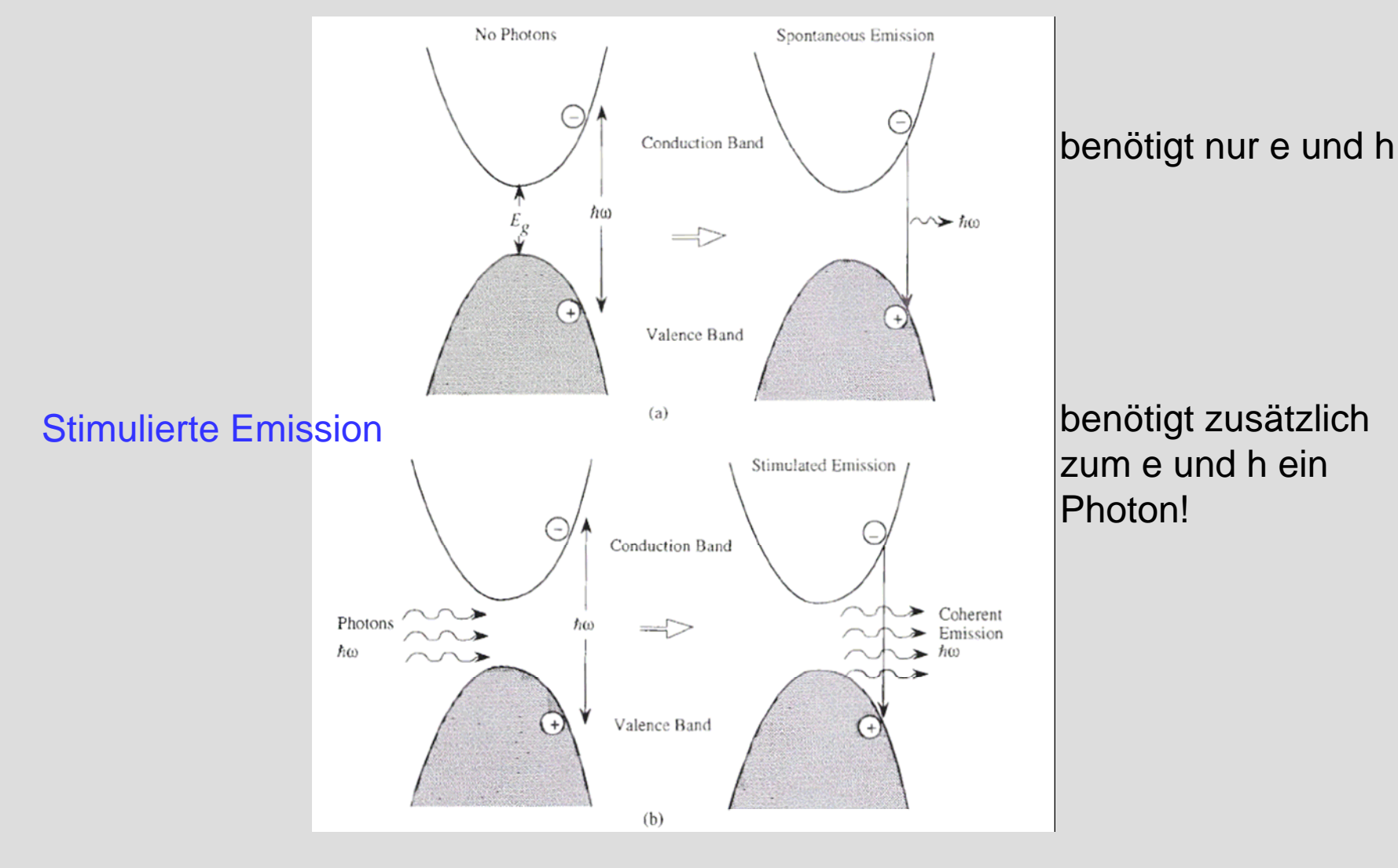

Die Photonenemissionsrate wird duch Integration der Emissionsrate W<sub>em</sub>über alle Elektronen-Loch-Paare erhalten unter Berücksichtigung geeigneter Verteilungsfunktionen für Elektronen und Löcher

Die Rekombinationsrate  $R_{\text{spon}}$  [cm<sup>-3</sup>s<sup>-1</sup>]

$$
R_{\text{spon}} = \frac{2}{3} \int d\left(\hbar \omega\right) \cdot \frac{e^2 \cdot n_r \cdot \hbar \omega}{\varepsilon_0 \cdot m_0^2 \cdot c^3 \cdot \hbar^2} \cdot 2 \cdot \int \left(\frac{1}{2\pi}\right)^3 d^3k \left|p_{ij}\right|^2 \cdot \delta(E^e(k) - E^h(k) - \hbar \omega) \cdot f^e(E^e(k) \cdot f^h(E^h(k))
$$

mögliche Energien Spin Energierhaltung Besetzungwahrscheinlichkeit

$$
\text{Mitt} \qquad \hbar \omega - E_g = \frac{\hbar^2 k^2}{2} \cdot \left[ \frac{1}{m_e^*} + \frac{1}{m_h^*} \right] = \frac{\hbar^2 k^2}{2 \cdot m_r^*} \qquad \qquad d^3 k \to 4\pi k^2 dk \qquad \qquad E = \frac{\hbar}{2}
$$

und der "joint density of state" (gemeinsamen Zustandsdichte)  $N_{CV}(\hbar\omega)$ 

$$
N_{CV}(\hbar\omega) = \sqrt{2} \frac{(m_{r}^{*})^{3/2} \cdot (\hbar\omega - E_{g})^{1/2}}{\pi^{2} \hbar^{3}}
$$

Das Integral über d( $\hbar\omega$ ) ist deswegen um die Rate aller emittierten Photonen zu finden und die Integration über d<sup>3</sup>k ist um die Rate aller besetzten Elektronen und Löcher- zustände zu erhalten. Der Faktor 2/3 kommt über die Mittelung über alle Polarisationen

$$
R_{\text{spon}} = \frac{1}{\tau_0} \int_0^{\infty} d\big(\hbar \omega\big) \cdot N_{CV} \left\{ f^e(E^e) \right\} \cdot \left\{ f^h(E^h) \right\} )
$$

apl.Prof. Dr. D.J. As

der Elektronen bzw der Löcher

 $21.2$ 

*k*

 $E =$ —

\* 2*m*⋅*r*

## **Gainspektrum bei unterschiedlicher Ladungsträgerinjektion** 6

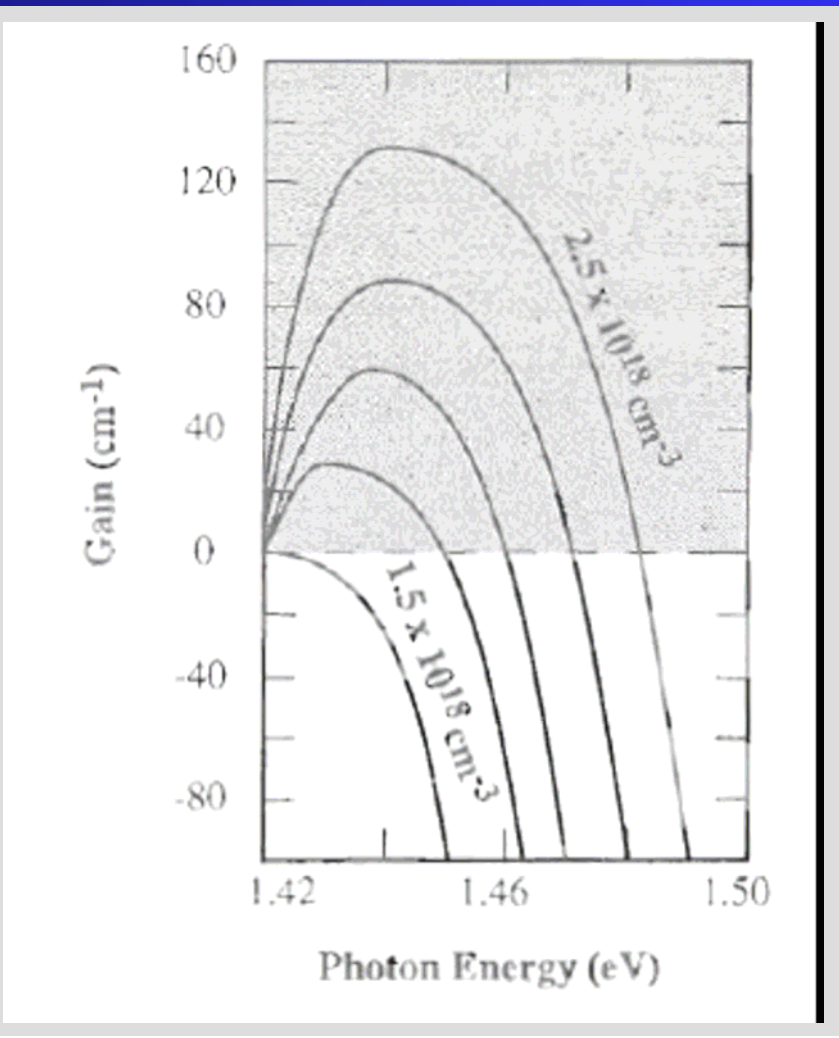

Gain vs. photon energy curves for a variety of carrier injections for GaAs at 300 K. The electron and hole injections are the same. The injected carrier densities are increased in steps of  $0.25 \times 10^{18}$  cm<sup>-3</sup> from the lowest value shown.

Für die spontane Emission befindet sich anfänglich keine Photon innerhalb des Halbleiters. Wird jetzt ein Elektron und ein Loch mit dem passenden k-Vektor in den HL injiziert so rekombinieren sie unter Aussendung eines Photons. Die spontane Emissionsrate  $W_{em}(\hbar\omega)$  ist

$$
W_{em}(\hbar\omega) = \frac{1}{\tau_0} = \frac{e^2 \cdot n_r \cdot \hbar\omega}{3\pi \cdot \varepsilon_0 \cdot m_0^2 \cdot c^3 \cdot \hbar^2} \cdot |p_{cv}|^2
$$

Befinden sich im HL zusätzlich zu dem Elektron-Loch-Paar jedoch noch Photonen mit einer Energie  $\hbar\omega$  die genau der Energiedifferenz zwischen dem e-h Paar entspricht, so gibt es eine zusätzliche Emissionsrate, die als stimulierte Emission bezeichnet wird. Der stimulierte Emissionsprozess ist proportional zur Photonendichte  $n_{ph}(\hbar\omega)$  mit der korrekten Photonenenergie um einen e-h-Übergang zu bewirken.

Die Rate für die stimulierte Emission ist damit

 $W_{em}^{st}(\hbar\omega) = W_{em}^{spon}(\hbar\omega) \cdot n_{ph}(\hbar\omega)$ 

# **Banddiagram unter Laserbedingung (stimulierte Emission)** 8

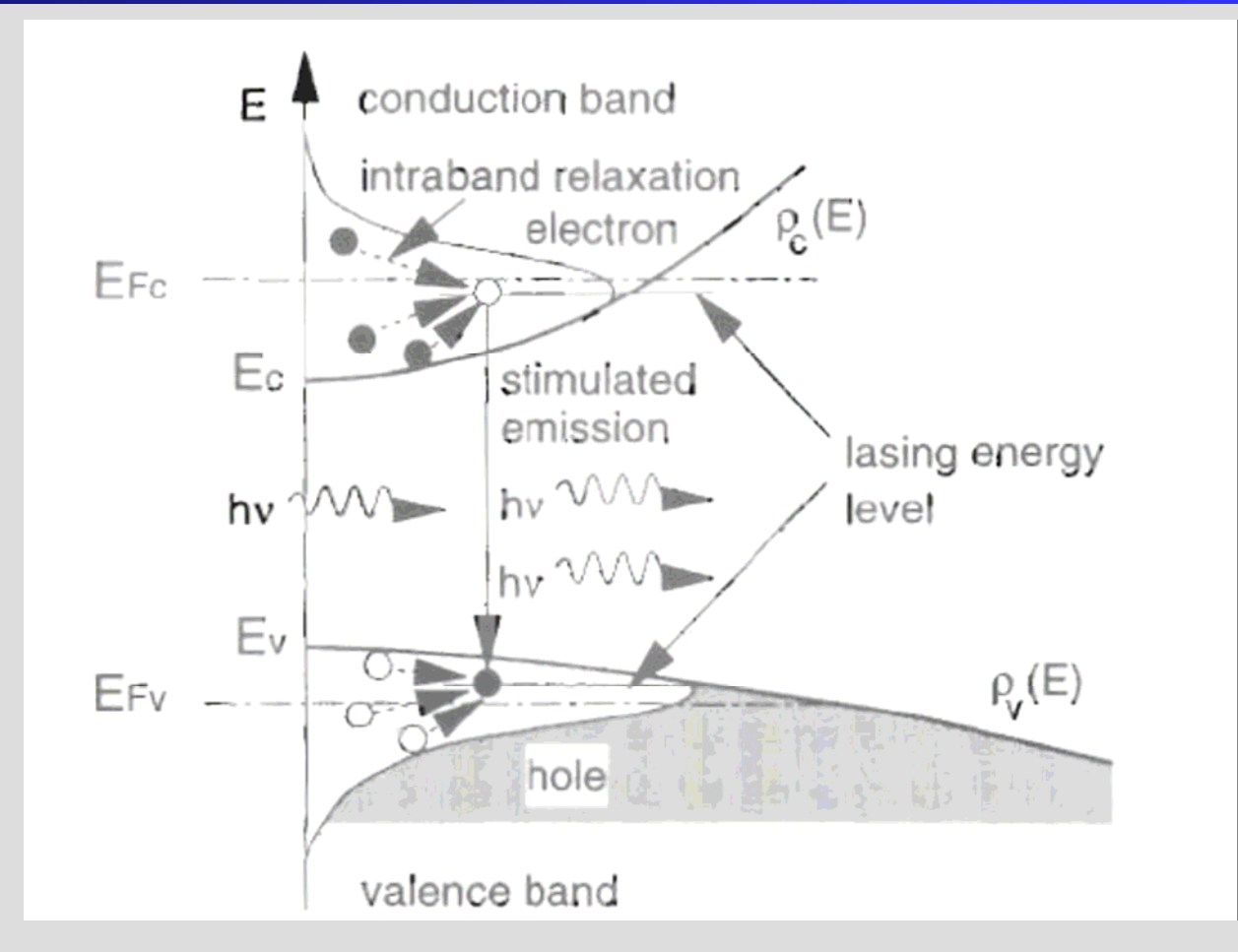

Bemerkung: die e-h Rekombinationsrate W<sub>em</sub>st( $\hbar\omega$ ) wird damit größer und τ kleiner

$$
W_{total} (\hbar \omega) = W_{em}^{spon} (\hbar \omega) + W_{em}^{st} (\hbar \omega)
$$

$$
\frac{1}{\tau_{total}} = \frac{1}{\tau_{spon}} + \frac{1}{\tau_{stim}} \approx \frac{1}{\tau_{stim}}
$$

In Laserdioden führt und leitet ein optischer Resonator die erzeugten Photonen. Der Resonator besteht im wesentlichen aus zwei Spiegeln zwischen denen die Photonen vielfach reflektiert werden. Deswegen wird nur ein kleiner Bruchteil der Photonen aus dem Resonator ausgekoppeltund emittiert und die Photonendichte kann sich innerhalb des Resonators für stimulierte Emission aufbauen.

### Herausforderung für Laserdesign:

Geeignete optische Resonatoren für stimulierte Emission finden

Für Halbleiterlaser gibt es verschiedene wichtige Resonatoren:

- Fabry-Perot-Resonatoren
- Resonatoren mit verteilter Rückkopplung (distributed feedback DFB) über ein periodisches Gitter
- Oberflächenemittierende Laser mit spezielle designten Reflektoren (Multireflexionsschichten)

# **Fabry-Perot resonator**

(for the electric field amplitude  $E_0$ )

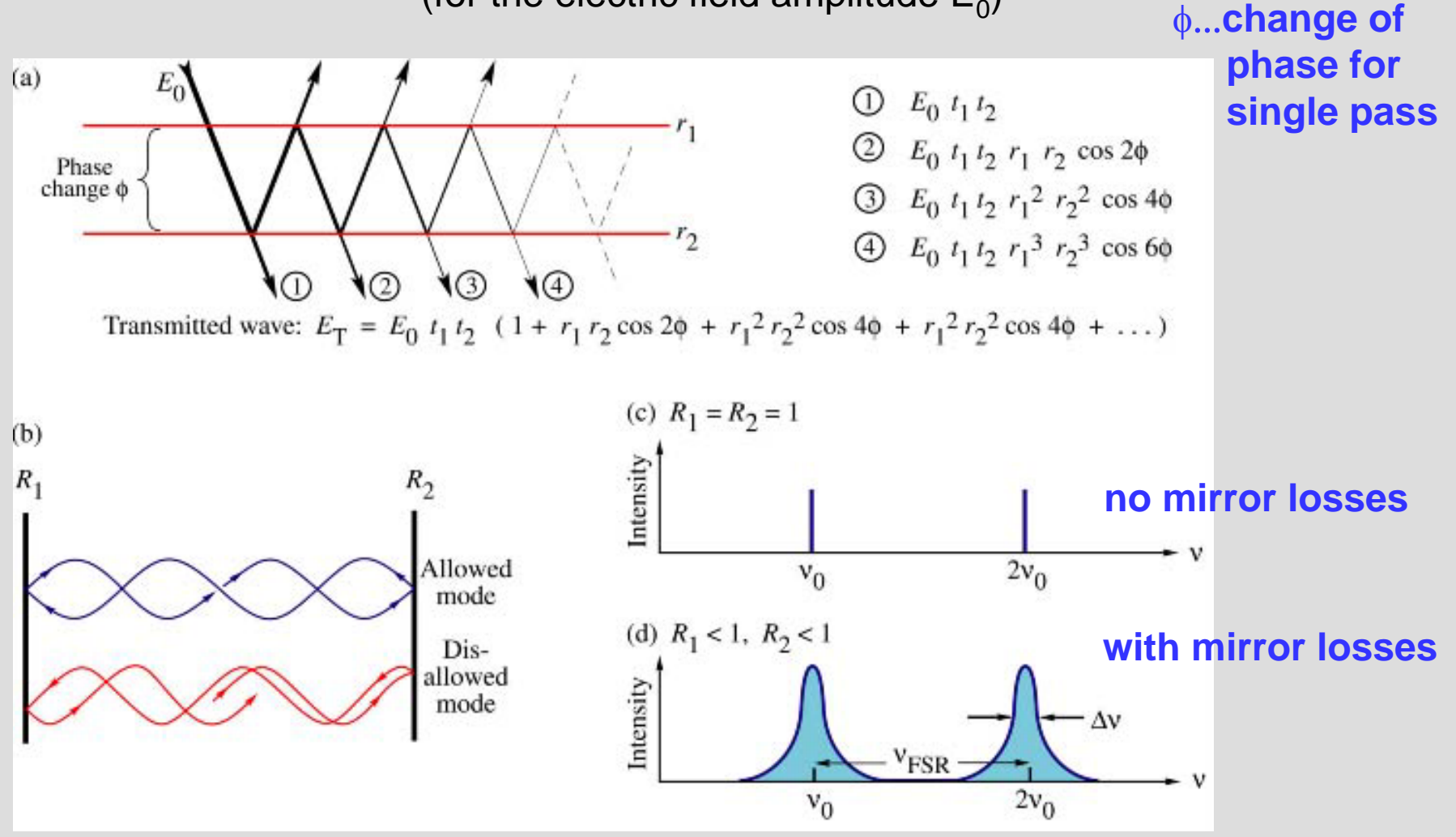

*T***transmittance through FP-cavity:**

$$
T = \frac{T_1 T_2}{1 + R_1 R_2 - 2 \sqrt{R_1 R_2} \cos 2\phi}
$$

#### *F***finess of FP cavity:**

$$
F = \frac{\text{Peak separation}}{\text{Peak width}} = \frac{\pi}{2 \phi_{1/2}} = \frac{\pi \sqrt[4]{R_1 R_2}}{1 - \sqrt{R_1 R_2}} \approx \frac{\pi}{1 - \sqrt{R_1 R_2}}
$$

### *Q* **quality factor of FP cavity:**

$$
Q = \frac{\text{Peak frequency}}{\text{Peak width}} = \frac{2nL_c}{\lambda} \frac{\pi \sqrt[4]{R_1 R_2}}{1 - \sqrt{R_1 R_2}} \approx \frac{2nL_c}{\lambda} \frac{\pi}{1 - \sqrt{R_1 R_2}}
$$

$$
Q = \frac{2nL_c}{\lambda} F
$$

### **Typischer Fabry-Perot-Resonator** 12

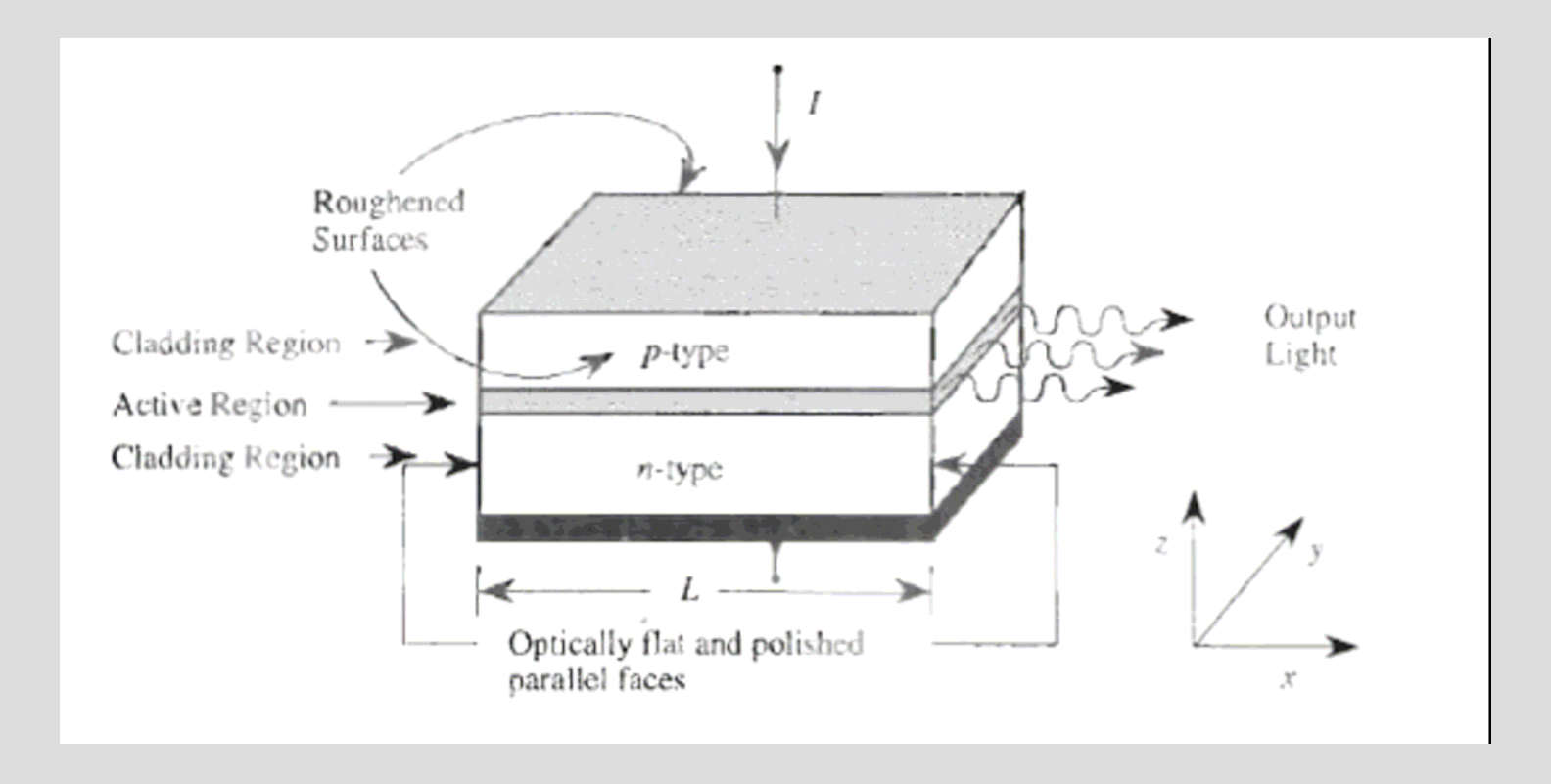

(a) A typical laser structure showing the cavity and the mirrors used to confine photons. The active region can be quite simple as in the case of double heterostructure lasers or quite complicated as in the case of quantum well lasers. (b) The stationary states of the cavity. The mirrors are responsible for these resonant states. (c) The variation in dielectric constant is responsible for the optical confinement. The structure for the optical cavity shown in this figure is called the Fabry-Perot cavity.

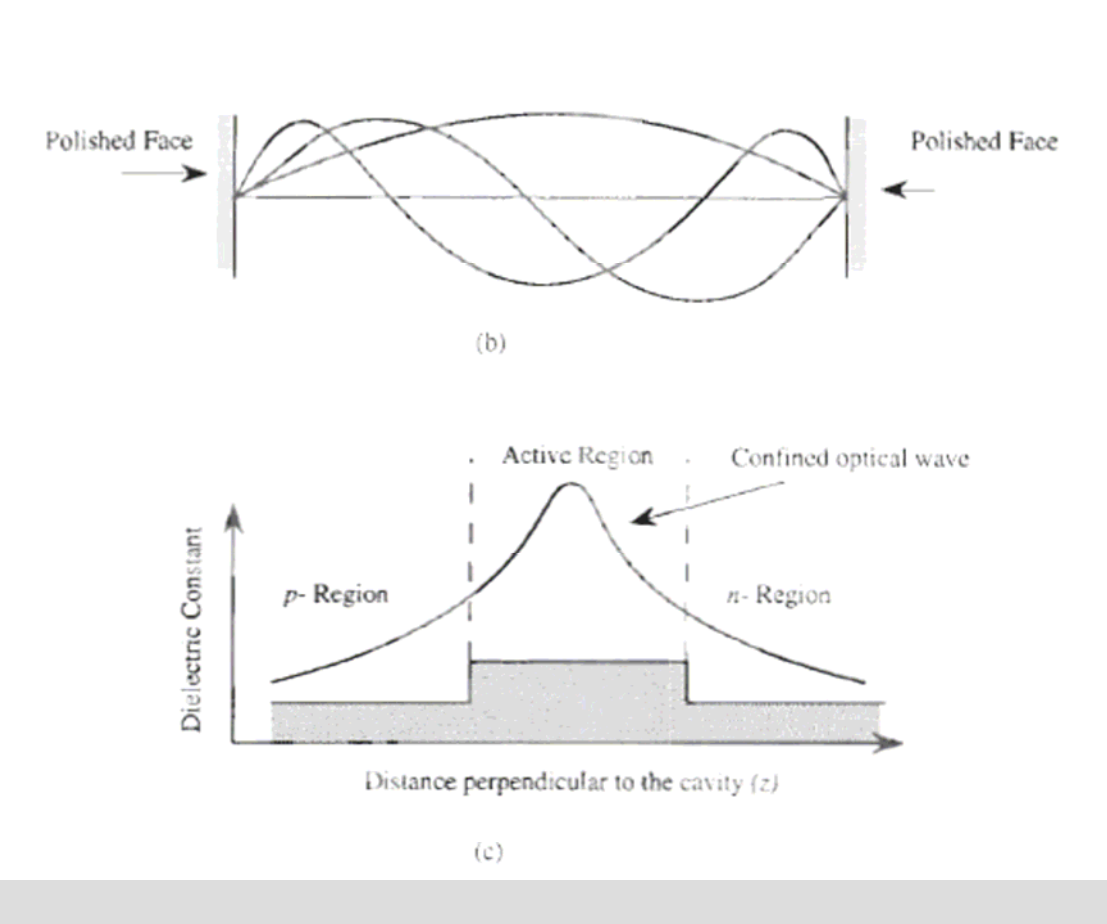

Die Resonatormoden (stehende Moden) sind diejenigen für die die Wellenlänge der Photonen die Beziehung

$$
L=q\cdot\frac{\lambda}{2}
$$

 $\mathbf{0}$ *r n*  $\lambda = \frac{\lambda_0}{\lambda}$  $k = \frac{h}{L}$  $\Delta k = \frac{\pi}{4}$ 2 *rc*  $n_{\scriptscriptstyle\star} L$  $\Delta v =$ *rc <sup>n</sup> k*  $\lambda v = \frac{c}{c} = \frac{\omega}{c}$ *hc*Erfüllt, wobei q ….eine ganze Zahl ist L … Länge des Resonators λ … Wellenlänge  $k = \frac{2\pi}{ }$  $=\frac{\overline{a}}{a}$ 2. *emission*  $n_{\scriptscriptstyle r} L$  $\Delta \lambda \cong \frac{\lambda_e}{\tau}$ 

$$
\Delta E = h \Delta v = \frac{hc}{2n_r L}
$$

Ein Material mit großem Brechungsindex (kleinem  $E_{\text{gap}}$ ) ist eingebettet zwischen einem Material mit kleinem Brechungsindex (größerer Bandlücke)

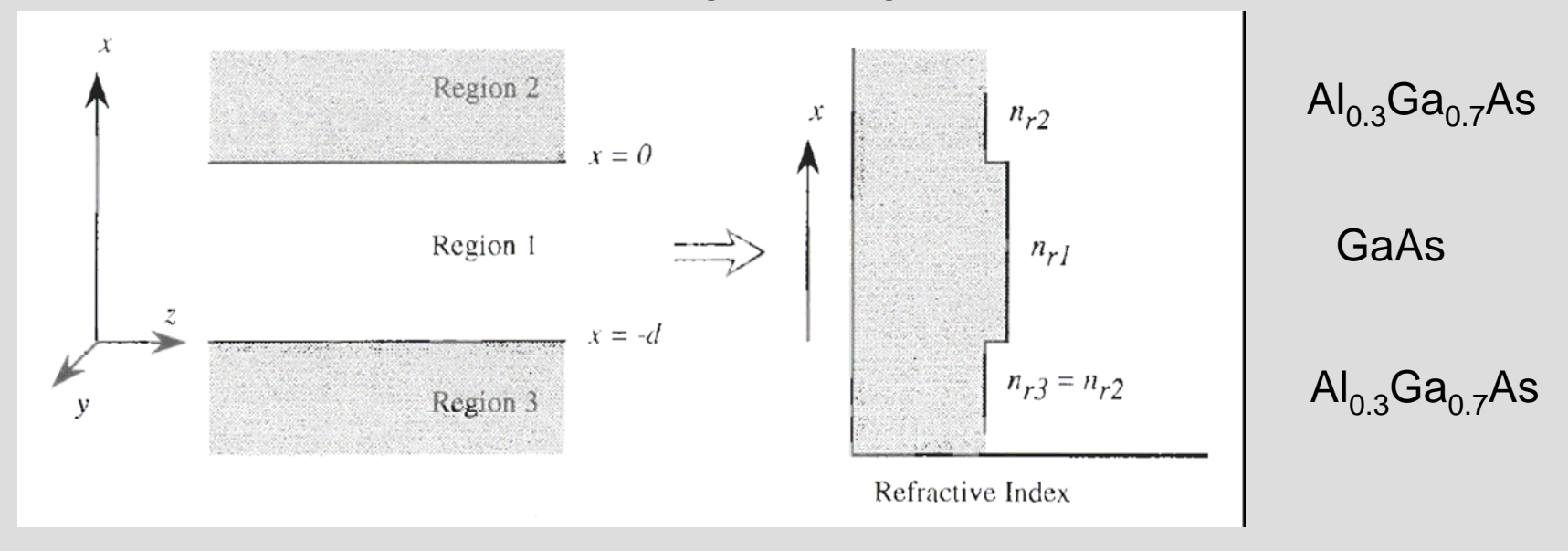

$$
\vec{E} = E(x, y). \exp[i(\omega t - \beta z)]
$$

$$
\vec{H} = H(x, y). \exp[i(\omega t - \beta z)]
$$

Maxwellschen Gleichungen:

$$
\frac{\partial^2 E_y}{\partial x^2} + (\omega^2 \varepsilon \mu - \beta^2).E_y = 0
$$
  

$$
\frac{\partial^2 H_y}{\partial x^2} + (\omega^2 \varepsilon \mu - \beta^2).H_y = 0
$$
  

$$
\vec{H} || y \rightarrow \vec{E} \perp y, \vec{E} || x
$$

Für den Fall der TE polarisiertem Licht kann obige Gleichung umgeformt werden in

$$
\frac{\partial^2 E_y}{\partial x^2} + \left(n_r^2 \cdot k_0^2 - \beta^2\right).E_y = 0
$$

wobei

$$
\omega \cdot \sqrt{\varepsilon \mu} = n_r k_0 \qquad k_0 = \frac{2\pi}{\lambda_0} \qquad \sqrt{\varepsilon \mu} = c
$$

Aus der Wellengleichung sieht man sofort, daß die Lösung entweder eine oszillierende Welle ist, d.h.

$$
\vec{E} \sim \exp[i k_x x]
$$
 für 
$$
n_{r1}^2 k_0^2 > \beta^2
$$
mit 
$$
k_x = \sqrt{n_{r1}^2 k_0^2 - \beta^2}
$$
(d h, oine dodëmofte Wollo)

oder exponentiell abfällt (d.h. eine dedämpfte Welle)

$$
\vec{E} \sim \exp\left[-\gamma x\right] \qquad \text{für} \qquad n_{r_2}^2 k_0^2 < \beta^2
$$
\nmit

\n
$$
\gamma = \sqrt{\beta^2 - n_{r_2}^2 k_0^2}
$$

2

0*r* 2

Die Wellenleiter werden jetzt so entworfen, daß für einige Moden das elektrische Feld eine allgemeine Form von der oszillierende Welle in der Führungsschicht hat und in der Umgebungsschicht exponentiell abklingt.

### Damit erhalten wir folgende Lösung für das elektrische Feld

$$
E_{y} = \begin{cases} A \cdot \exp[-\gamma x] & 0 \leq x \leq \infty \\ B \cdot \cos(k_{x}x) + C \cdot \sin(k_{x}x) & -d \leq x \leq 0 \\ D \cdot \exp[\gamma(x+d)] & -\infty \leq x \leq -d \end{cases}
$$

Mit den Randbedingungen, daß E $_{\mathsf{y}}$  und  $\frac{\mathsf{y}}{dx}$  an den Grenzen bei x=0 und x=-d stetig ist erhalten wir  $dE_{\rm_{y}}$ *dx*

en wfir  
\n
$$
E_{y} = \begin{cases}\nA' \cdot \exp[-\gamma x] & 0 \leq x \leq \infty \\
A' \left[ \cos(k_{x}x) + \left(\frac{\gamma}{k_{x}}\right) \cdot \sin(k_{x}x) \right] & -d \leq x \leq 0 \\
A' \left[ \cos(k_{x}d) + \left(\frac{\gamma}{k_{x}}\right) \cdot \sin(k_{x}d) \right] \cdot \exp[\gamma(x+d)] & -\infty \leq x \leq -d\n\end{cases}
$$

Die Lösung erhält man durch einsetzen in die Wellengleichung. Dies liefert zwei transzendente Gleichungen

$$
\frac{k_x d}{2} \tan(\frac{k_x d}{2}) = \left(\frac{\gamma d}{2}\right)
$$

 $\frac{k_x d}{2} \cot(\frac{k_x d}{2}) = -\left(\frac{\gamma d}{2}\right)$ 

für gerade Moden

für ungerade Moden

apl.Prof. Dr. D.J. As

2

 $\begin{matrix} 0 & \lambda_0 \end{matrix}$ 

2 $k_0 = \frac{2\pi}{\pi}$ 

 $\lambda_{\rm c}$ =

 $\gamma = \sqrt{\beta^2 - n_{r2}^2 k_0^2}$ 

1  $k_{x} = \sqrt{n_{r1}^{2}k_{0}^{2} - \beta^{2}}$  Diese Gleichungen können jetzt entweder numerisch oder graphisch gelöst werden

Man beginnt durch Zeichnen der Kurven in der <u>Zam, Axan</u> Ebene, die die beiden Gleichungen erfüllen (strichlierte Kurven)  $\hskip1cm 2$  $\gamma d$ 2  $k_{\rm \scriptscriptstyle x} d$ 

Dabei ist für eine große Anzahl von  $k_x$ für einen bestimmten  $\gamma$ -Wert die Gleichung erfüllt.

Weiters wissen wir, daß folgende Gleichheit gilt

$$
\left(\frac{k_{x}d}{2}\right)^{2}+\left(\frac{\gamma d}{2}\right)^{2}=\left(n_{_{r_{1}}}^{2}-n_{_{r_{2}}}^{2}\right)\cdot\left(\frac{k_{0}d}{2}\right)^{2}:=R^{2}(d)
$$

Wir zeichnen jetzt einen Kreis mit Radius R(d). Für einen gegebenen Wert von n<sub>r1</sub>, n<sub>r2</sub> und d erhalten wir damit einen Kreis. Die Schnittpunkte des Kreises mit den Kurven liefert damit die gewünschte Lösung.

Es kann jetzt mehrere erlaubte Lösungen für eine vorgegebene Wellenleiterdicke geben und die Anzahl der erlaubten Moden nimmt mit der Wellenleiterdicke d zu.

Um die Cutoff mode für eine bestimmte Dicke zu finden wissen wir, daß

$$
\frac{k_x d}{2} \tan(\frac{k_x d}{2}) = \left(\frac{\gamma d}{2}\right) \text{die} \quad \frac{k_x d}{2} \quad \text{Achse bei} \quad \frac{m\pi}{2} \text{ schneidet.}
$$

Die Dicke bei der die Mode m gerade noch erlaubt ist, ist damit gegeben durch

$$
R(d_c) = \frac{m\pi}{2}
$$
 oder  $d_c = \frac{1}{2} \frac{m\lambda}{\sqrt{n_{r_1}^2 - n_{r_2}^2}}$ 

### **Erlaubte Moden eines Wellenleiters**

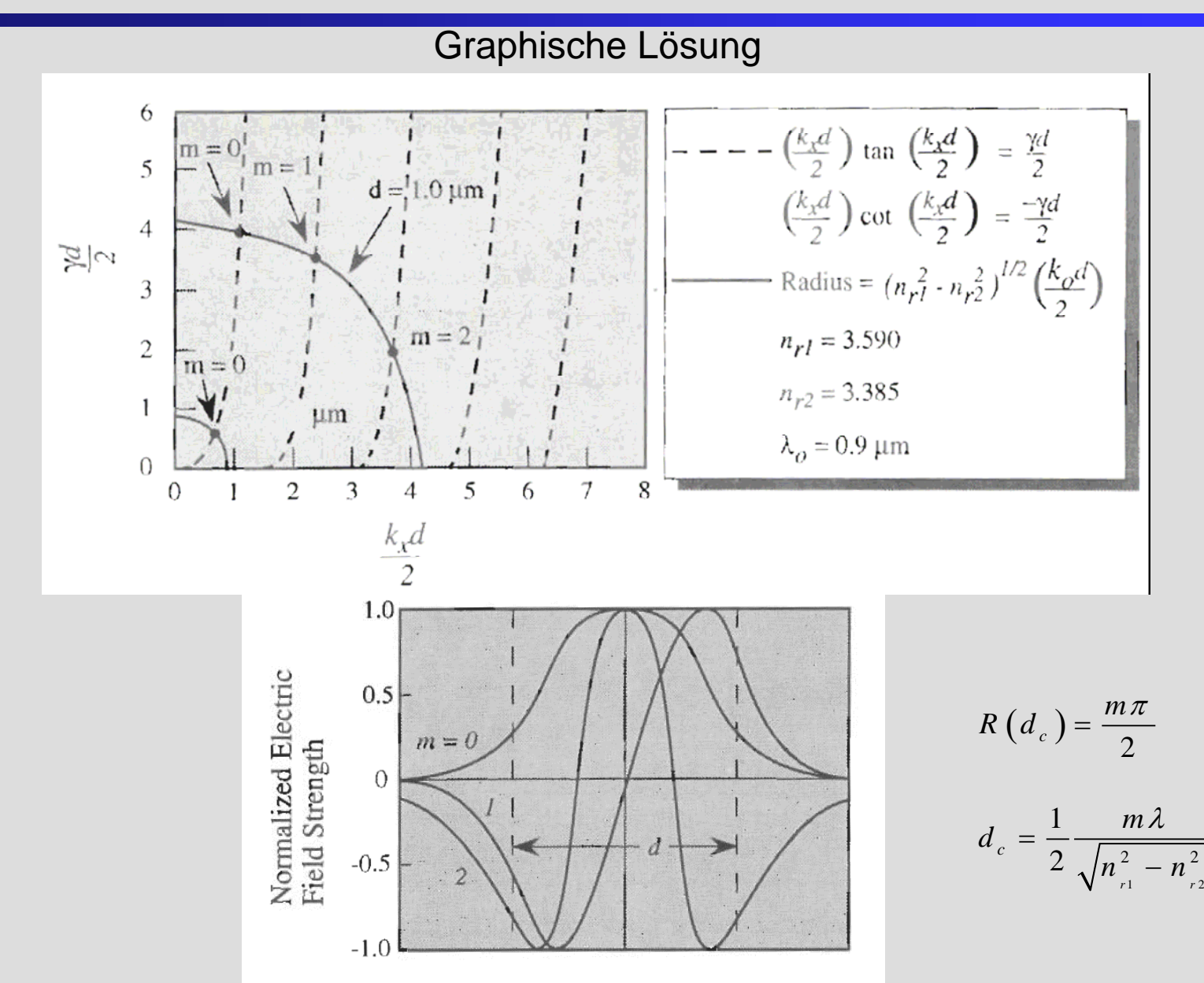

### **Optischer Konfinementfaktor** 20

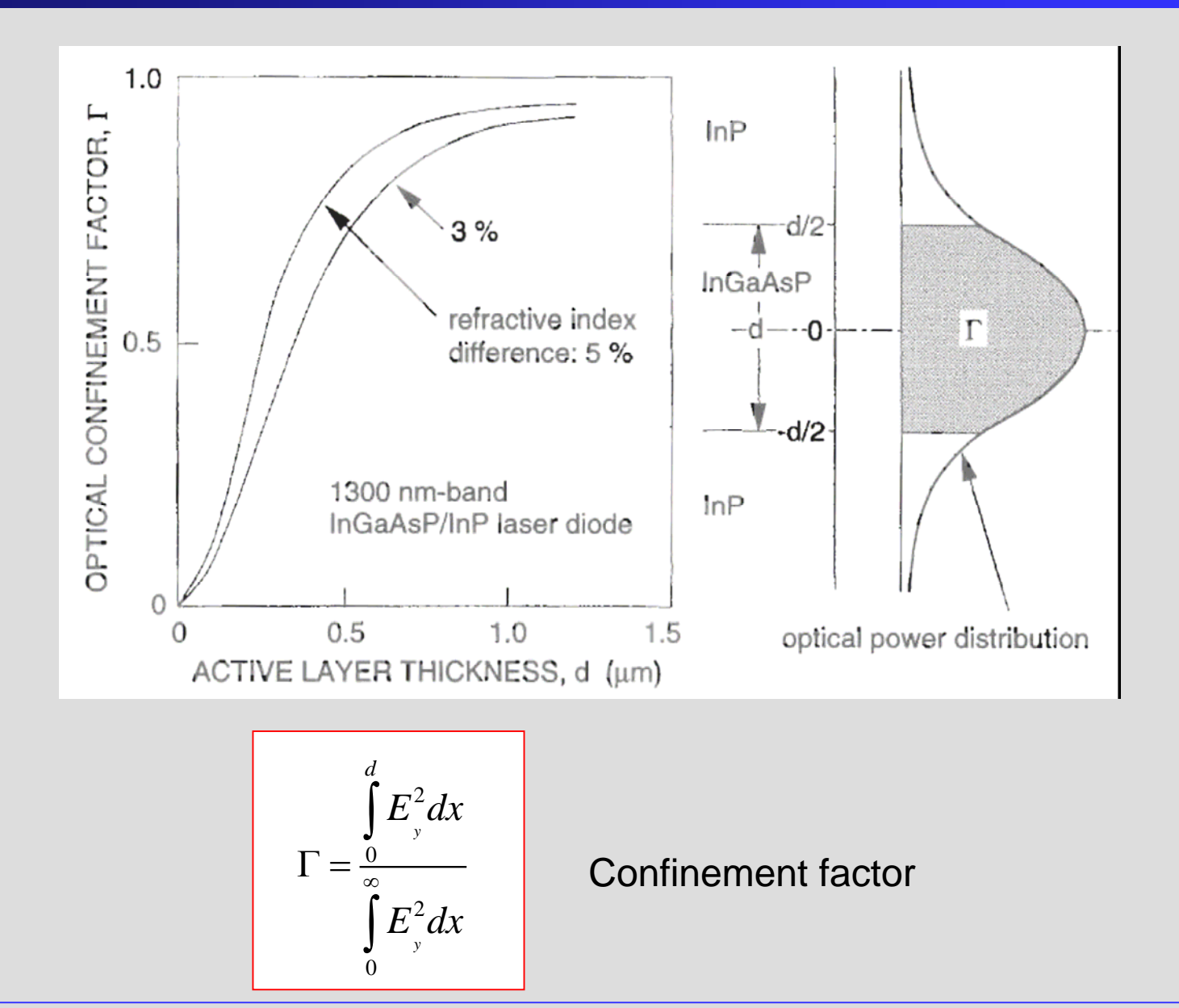

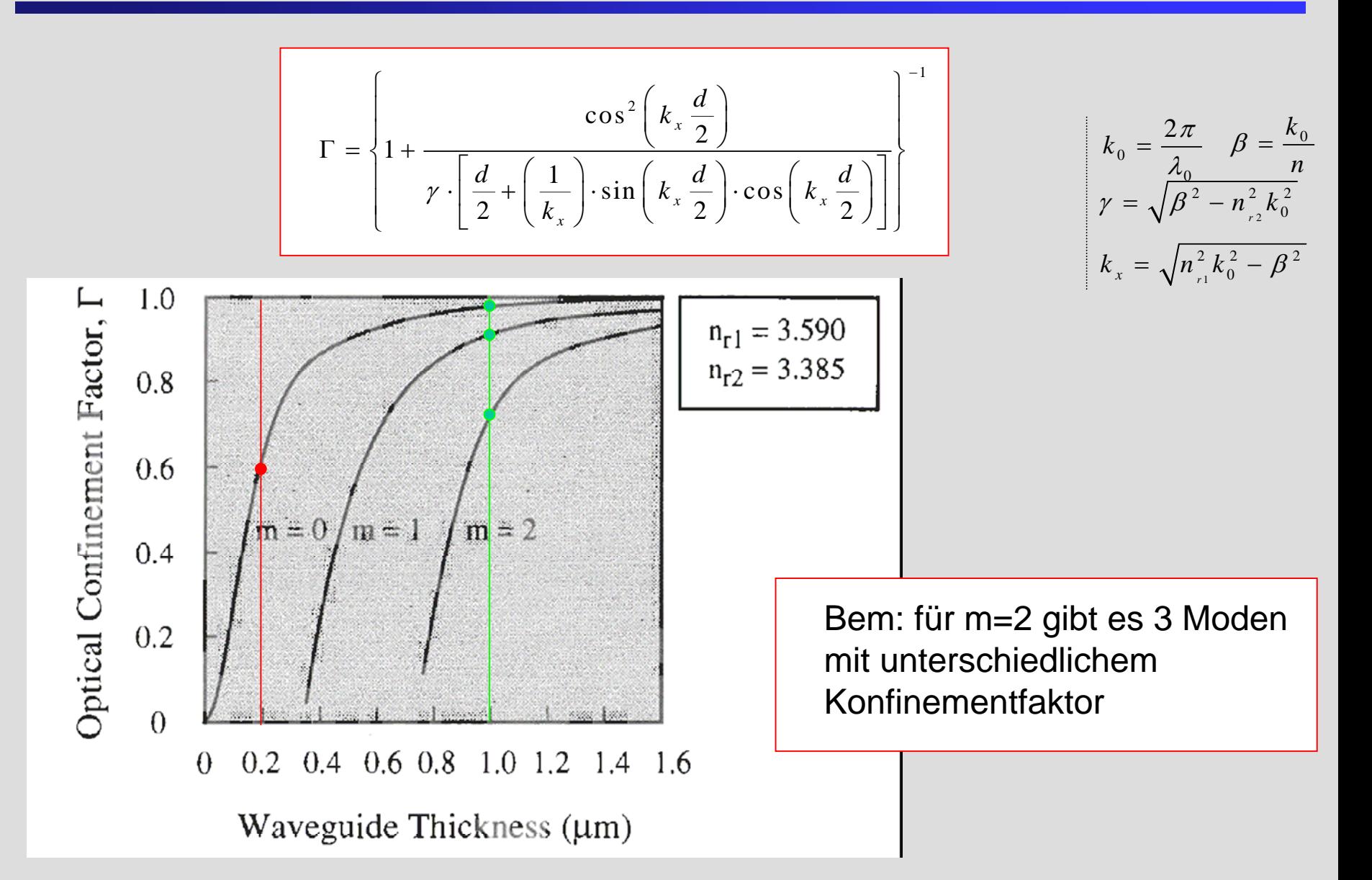